JOHNSTONE\_PARVB\_TARGETS\_3\_UP

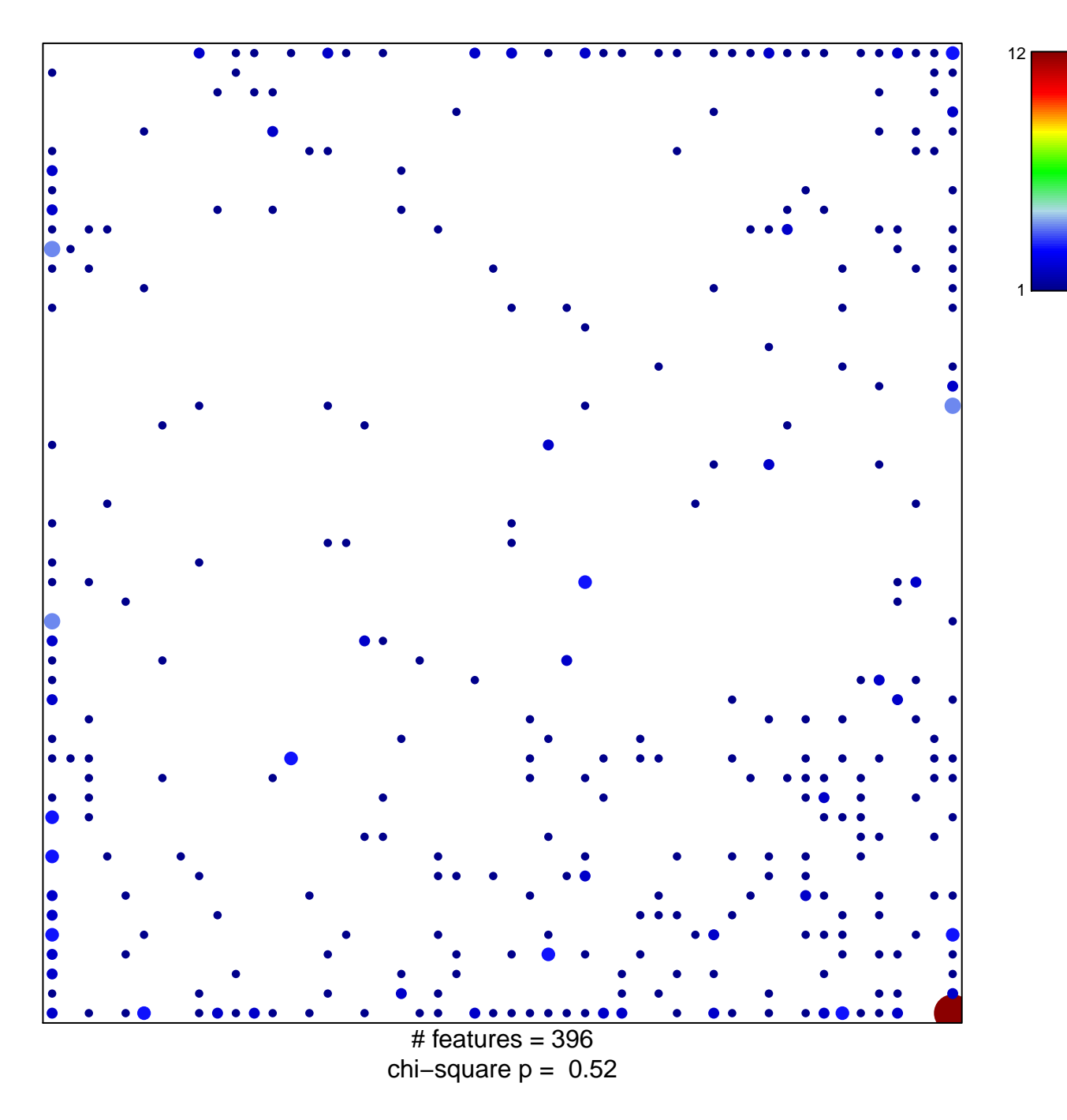

## **JOHNSTONE\_PARVB\_TARGETS\_3\_UP**

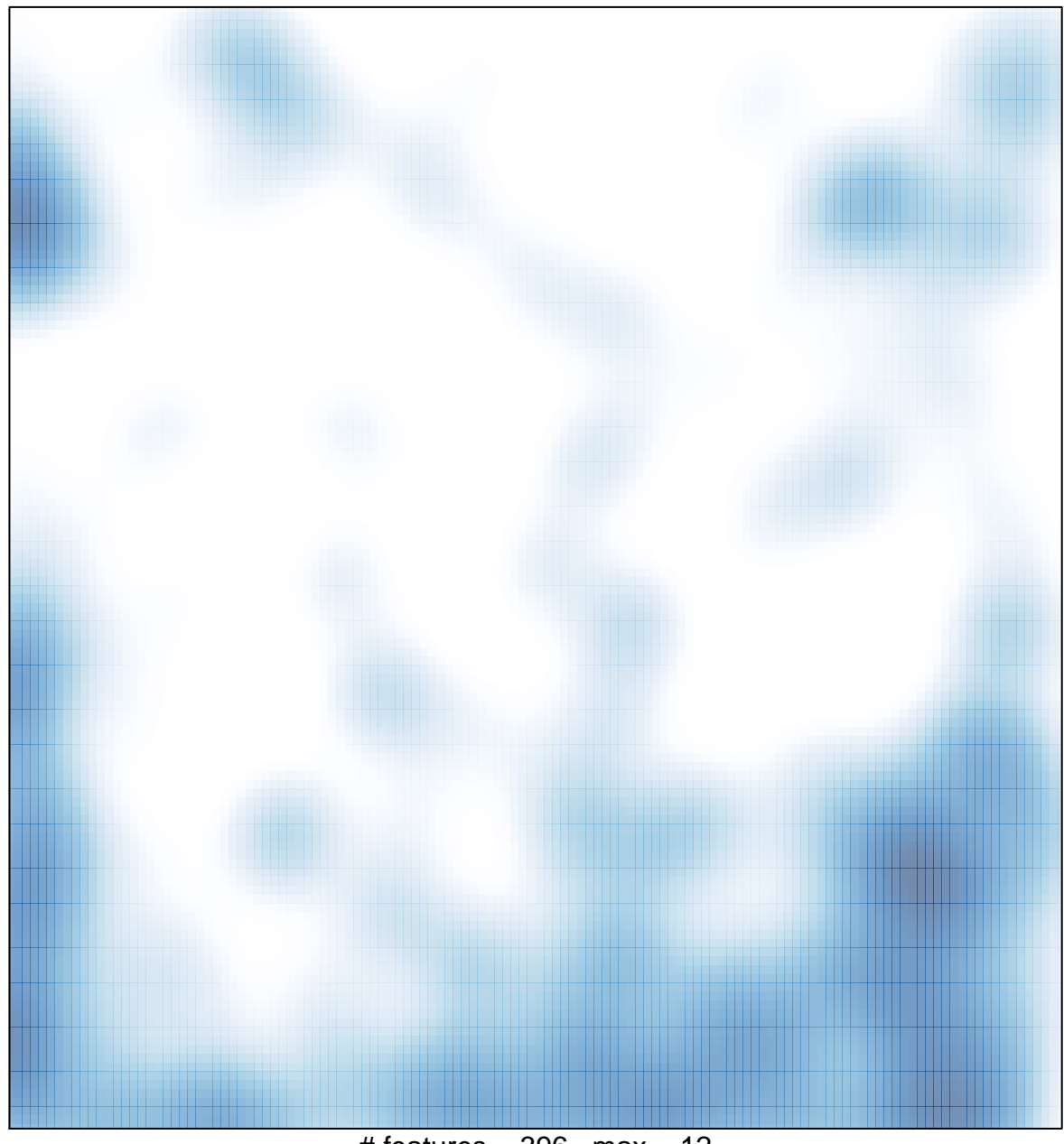

# features =  $396$ , max =  $12$